# **1. INTRODUCCIÓN A LA PROGRAMACIÓN**

# **1.1. HISTORIA DE LA COMPUTACIÓN**

#### **1.1.1.** *Antecedentes*

1

El concepto numérico se considera, generalmente, como anterior al desarrollo de los lenguajes escritos; los primeros registros del hombre son anotaciones sobre la cantidad de granos, animales y demás posesiones personales. Con este fin, el hombre empleaba guijarros, palos y/o marcas en las paredes de las cavernas que habitaba.

El deseo humano de obtener mayor información y mejores comunicaciones, gradualmente fue dejando atrás estos sencillos instrumentos. El ábaco es considerado como el primer instrumento elaborado por el hombre para realizar operaciones aritméticas de manera más eficiente. El ábaco no realiza cálculos de manera autónoma (por si solo), simplemente le permite al hombre realizarlos de manera más eficiente.

La primera máquina que realizaba cálculos de manera autónoma fue inventada en 1642 por el gran matemático y filósofo francés Blas Pascal. La máquina de Pascal (en honor a su inventor), era movida mediante una serie de ruedas dentadas, numeradas del cero al nueve, alrededor de sus circunferencias y era capaz de sumar y restar.

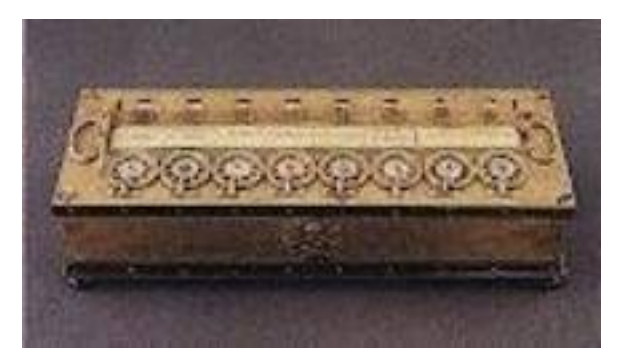

**Figura 1. Máquina de Pascal (1642)**

En 1671 Gottfried Wilhelm Leibniz le adicionó a la máquina de Pascal

un cilindro diseñado especialmente para que fuera capaz de multiplicar y dividir de manera directa. A principios del siglo XIX el ingeniero Joseph Marie Jacquard perfeccionó el concepto de tarjeta perforada, con el cual se podían "programar" las máquinas de tejer para que siguieran un patrón o diseño. Este concepto fue posteriormente utilizado en las máquinas de cómputo para decirles que debían calcular.

1

Pero ninguno de estos avances fue antecesor directo de las computadoras electrónicas de hoy. La verdadera precursora de la computadora fue la máquina llamada "motor de diferencias", construida en 1822 por Charles Babbage para calcular algoritmos y tablas astronómicas.

A partir de su trabajo en el motor de diferencias, Babbage diseñó un poderoso instrumento para el cálculo automático. Tal como lo concibió Babbage, este "motor analítico" estaría impulsado por vapor, y trabajaría basado en un programa de planeación almacenado en tarjetas perforadas. Concibió una memoria, un procesador aritmético, los medios de ingresar datos y/o instrucciones, así como una sección de producción que imprimiría los resultados.

Todos estos son los elementos de las computadoras modernas y no se hicieron realidad sino varias generaciones después de ser propuestos por Babagge. Charles Babbage no pudo implementar el motor analítico y murió sin saber que realmente funcionaba.

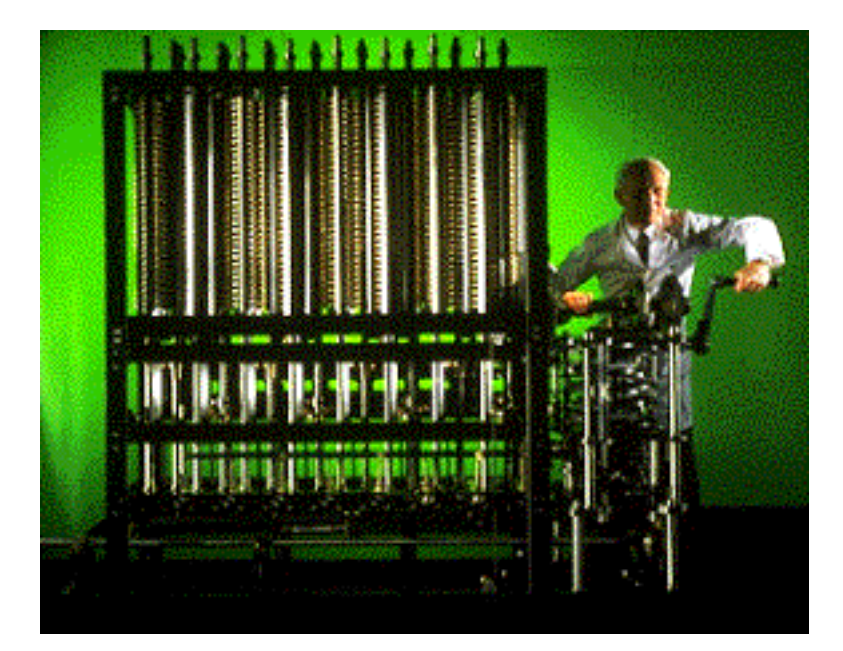

**Figura 2. Máquina Diferencial de Charles Babbage**

Durante los cien años siguientes, las máquinas activadas por tarjetas perforadas se modificaron, se mejoraron e hicieron más rápidas, pero aún no podían mantener el ritmo de las crecientes necesidades humanas de procesamiento de listas de pagos, cuentas, facturas, análisis de ventas y otros problemas.

1

En 1937, Howard H. Aiken, un candidato al doctorado en física de Harvard, trabajó en una máquina que podría resolver automáticamente ecuaciones diferenciales. La I.B.M. (*International Business Machines*), hoy una de las más grandes empresas de esta fase de la industria norteamericana, ayudó al inventor a crear la "Calculadora Controlada de Secuencia Automática" conocida como el "Mark I".

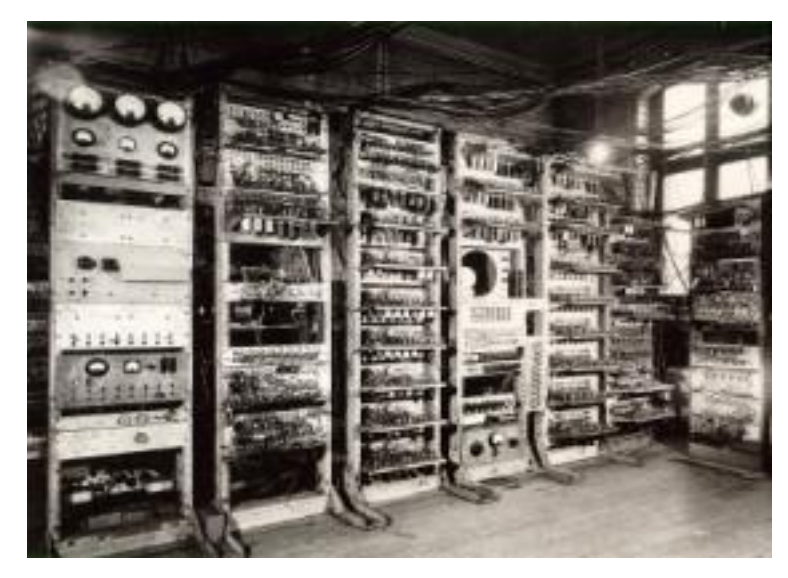

**Figura 3. Mark I**

El Mark I era un monstruo de cuatro y media toneladas métricas, con 78 aparatos independientes vinculados por unos 800 kilómetros de cable. En tres décimas de segundo podía efectuar sumas y restas de 23 dígitos y en cerca de 6 segundos podía multiplicar números de 23 dígitos. Fue retirado en 1959.

Tanto el Mark I como la Segunda Guerra Mundial desempeñaron un papel clave en el desarrollo de las computadoras. El Mark I aportó los ingredientes tecnológicos básicos mientras que la segunda guerra mundial con sus inmensas demandas de mano de obra y máquinas, creó la necesidad. El resultado fue el Integrador y Calculador

Numérico Electrónico, más conocido como el "ENIAC".

1

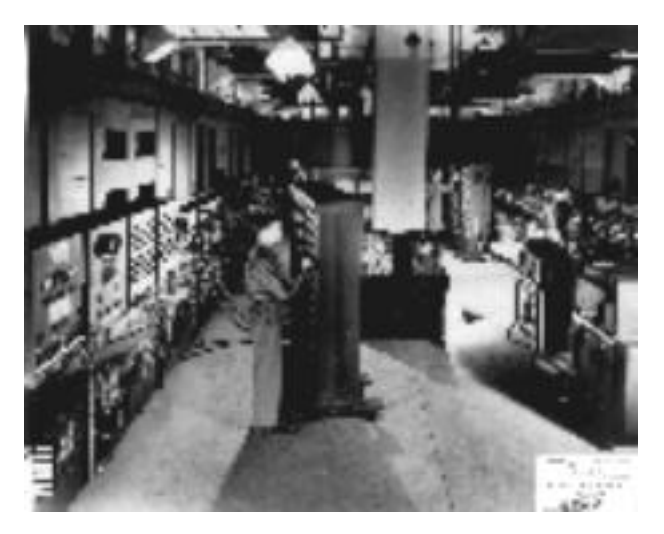

**Figura 4. ENIAC**

Terminado en 1946, el ENIAC fue creado para el ejército norteamericano en la escuela Moore de Ingeniería Eléctrica, de la Universidad de Pennsylvania. Sus creadores fueron un estudiante graduado, J. Presper Eckert, y un físico, el Dr. John W. Mauchly. Juntos eliminaron la necesidad de las partes que se movían mecánicamente en la computadora central. En su lugar, adaptaron circuitos eléctricos de gatillo "flip-flop" y "pulsaciones" electrónicas para conectar o desconectar tubos al vacío, como interruptores.

Como las interrupciones de este tipo podían hacerse miles de veces más rápido que los aparatos electro-mecánicos, el ENIAC constituyó un gran inicio hacia el desarrollo de las computadoras modernas.

El último paso para completar el concepto de la computadora de hoy, fue el desarrollo del concepto de máquina almacenadora de programas. Este paso se dio a fines de los cuarenta, después de que el célebre matemático hungaro-norteamericano Dr. John Von Neumann sugirió que las instrucciones de operación, así como los datos, se almacenaran de la misma manera en la "memoria" de la computadora. Además, aportó la idea de hacer que la computadora modificara sus propias instrucciones de acuerdo con un control programado. Desde entonces, se ha tratado de modificar, mejorar y apresurar estos conceptos, en fin, de hacer computadoras cada vez más eficientes.

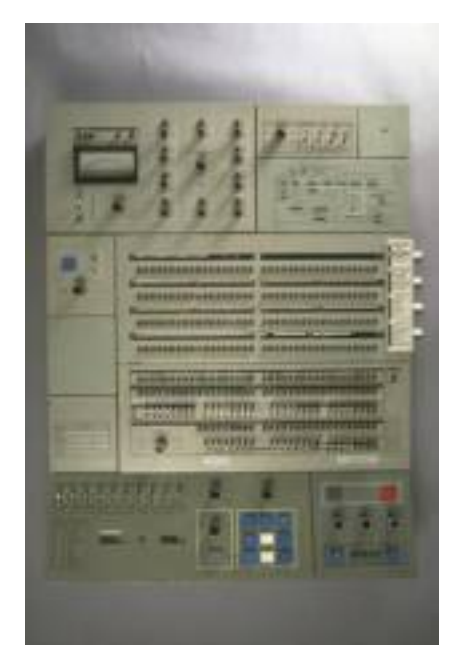

**Figura 5. Computador electrónico – IBM 360**

#### **1.1.2.** *La fabricación en serie (generaciones de computadores)*

El concepto de generación resulta un tanto especial: aunque tiene relación con la modernización de la tecnología constructiva y de componentes, reviste un carácter marcadamente comercial. Adicionalmente, las fronteras entre generaciones no parecen bien definidas y tal confusión es un síntoma más de las frenéticas y agresivas campañas comerciales llevadas a cabo por las firmas constructoras para colocar sus computadores. Se suelen considerar cinco generaciones:

**Generación Cero:** En la cuál el hombre construyo máquinas, usando dispositivos mecánicos tales como ruedas dentadas y piñones, para realizar básicamente operaciones aritméticas como suma, resta, multiplicaciones y divisiones. Estas máquinas se conocen con el nombre de **Máquinas Aritméticas**.

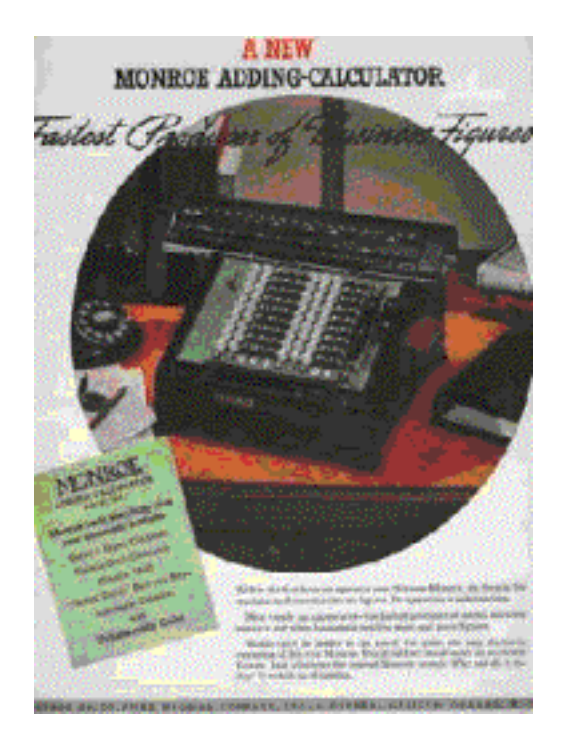

**Figura 6. Folleto promocional de una máquina aritmética**

**Primera Generación:** En la cuál el hombre construyó máquinas de cálculo para tareas muy específicas como investigación y militares, usando dispositivos electro-mecánicos como relés y tubos de vacío los cuales dieron paso a los elementos transistorizados. Las máquinas de cómputo de esta generación tenían pocas facilidades de programación.

**Segunda Generación:** En la cuál el hombre construyó computadores (máquinas de cálculo), basados en el transistor. Los computadores de esta generación tienen propósito general, no son usados únicamente para la investigación y el aspecto militar, ya son usados en el arte, la economía y la industria. Adicionalmente, aparecen los primeros lenguajes de programación.

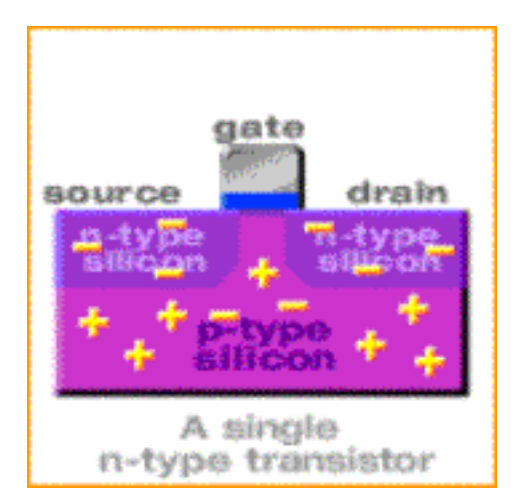

**Figura 7. Dibujo esquemático de un transistor**

**Tercera Generación:** En la cual el hombre construye diferentes tipos de computadores, basados en el desarrollo de los circuitos integrados. En esta generación se desarrollan los primeros programas de software de tipo específico.

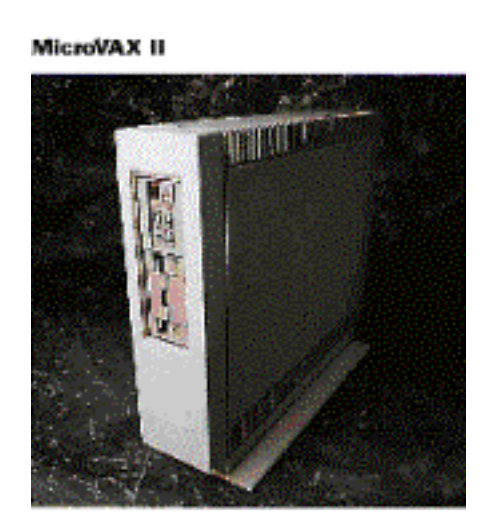

**Figura 8. Computador Electrónico -VAX**

**Cuarta Generación:** En la cual el hombre construye computadores de tamaño pequeño pero de gran capacidad, llamados microcomputadores, los cuales están basados en el microprocesador.

La aparición del microprocesador se debe a los desarrollos hechos en la tecnología VLSI (Integración de Gran Escala). En esta generación se hacen aplicaciones de software orientadas al usuario final.

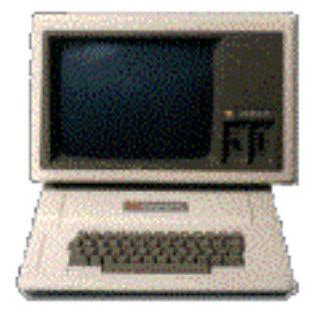

**Figura 9. El Apple-II, Primer Computador Personal**

**Quinta Generación:** En la cual el hombre construye computadores con más de un procesador, cada uno con una tarea específica como procesamiento de imagen y procesamiento de sonido, y/o con una tarea en común. Adicionalmente se construyen computadores capaces de auto-configurarse, auto-programarse, etc. En esta generación se desarrolla software tanto genérico como específico.

1

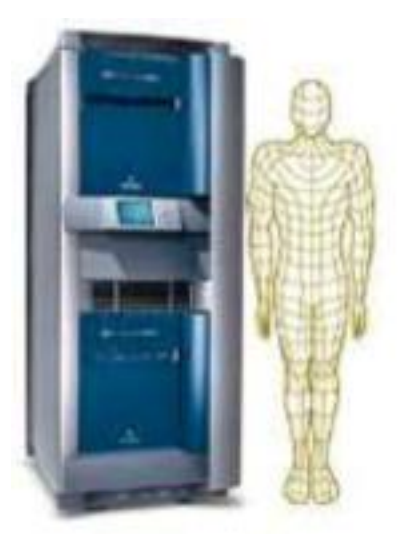

**Figura 10. Computador con múltiples procesadores.**

### **1.2. ESTRUCTURA DE UN COMPUTADOR**

Un **COMPUTADOR** es una máquina que realiza cálculos de manera automática. Se divide fundamentalmente en dos partes: el hardware y el software. El **HARDWARE** es la parte física de un computador, es decir, la parte que realiza los cálculos; El **SOFTWARE** es la parte lógica del computador, es decir, la parte que le dice al hardware que hacer. Usando una metáfora se puede decir que:

*"Un computador es como un ser humano: el hardware es el cuerpo y el software es la mente"*

#### **1.2.1.** *Arquitectura de hardware*

Un computador desde la perspectiva del hardware, esta constituido por una serie de dispositivos cada uno con un conjunto de tareas definidas. Los dispositivos de un computador se dividen según la tarea que realizan en: dispositivos de entrada, salida, comunicaciones, almacenamiento y computo.

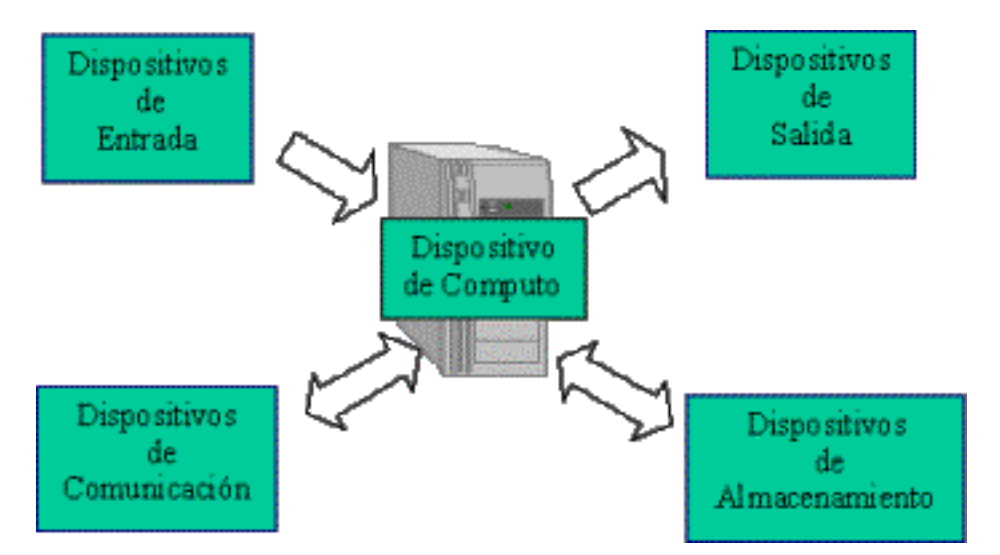

**Figura 11. Arquitectura de Hardware**

**Dispositivos de entrada:** Son aquellos que permiten el ingreso de datos a un computador. Entre estos se cuentan, los teclados, ratones, scaners, micrófonos, cámaras fotográficas, cámaras de video, game pads y guantes de realidad virtual.

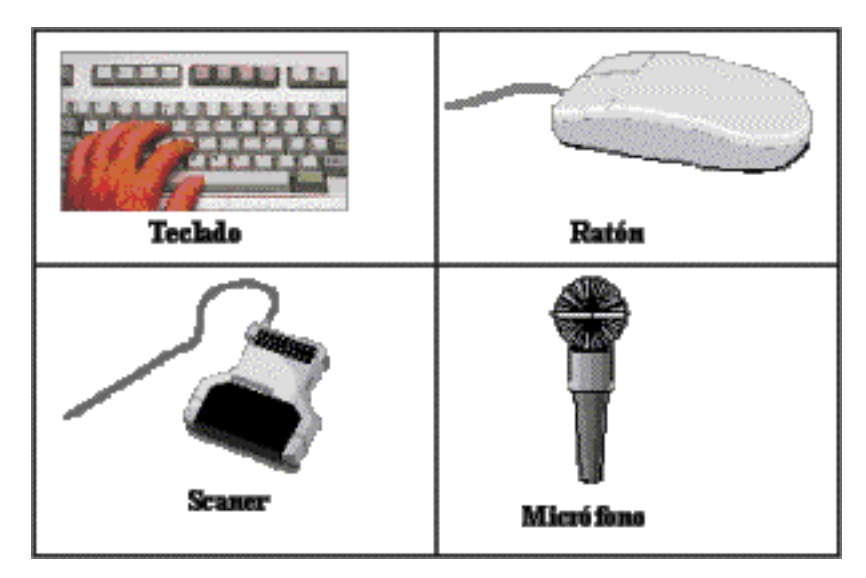

**Figura 12. Dispositivos de Entrada**

**Dispositivos de salida.** Son aquellos que permiten mostrar información procesada por el computador. Entre otros están, las pantallas de video, impresoras, audífonos, plotters, guantes de realidad virtual, gafas y cascos virtuales.

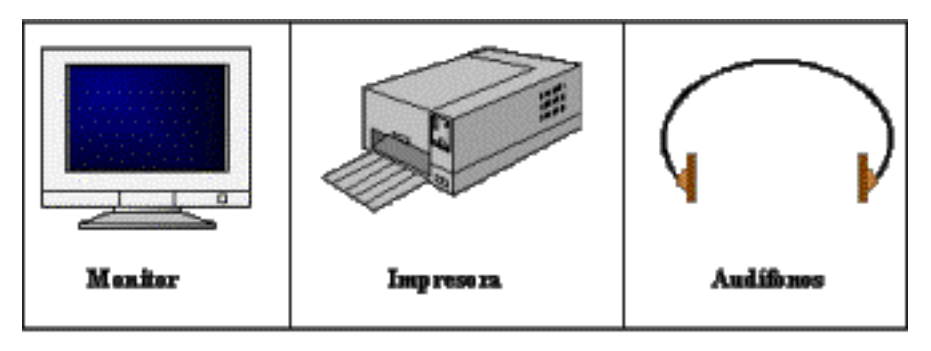

**Figura 13. Dispositivos de Salida**

**Dispositivos de almacenamiento.** Son aquellos de los cuales el computador puede guardar información nueva y/o obtener información previamente almacenada. Entre otros están los discos flexibles, discos duros, unidades de cinta, CD-ROM, CD-ROM de reescritura y DVD.

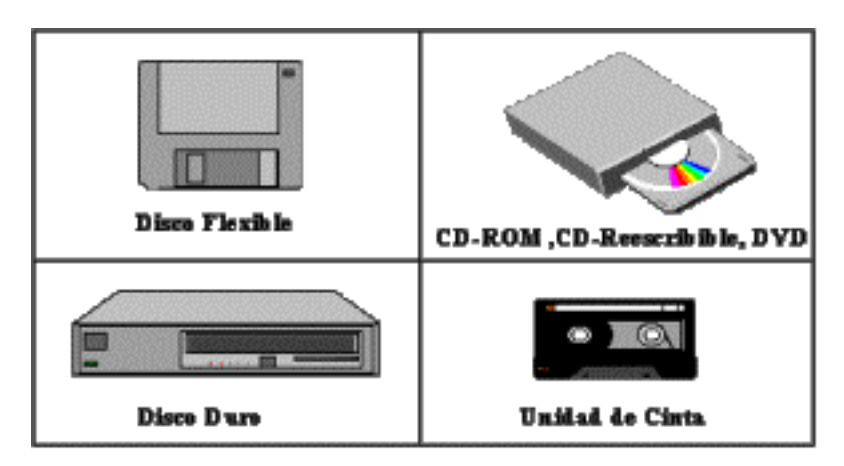

**Figura 14. Dispositivos de Almacenamiento.**

**Dispositivos de comunicación:** Son aquellos que le permiten a un computador comunicarse con otros. Entre estos se cuentan los modems, tarjetas de red y enrutadores.

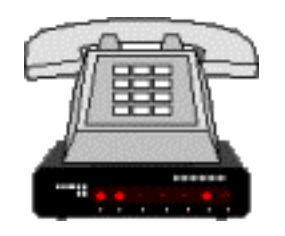

**Figura 15. Modem**

**Dispositivo de cómputo:** Es la parte del computador que le permite realizar todos los cálculos y tener el control sobre los demás

dispositivos. Esta formado por tres elementos fundamentales: la unidad central de proceso, la memoria y el bus de datos y direcciones.

1

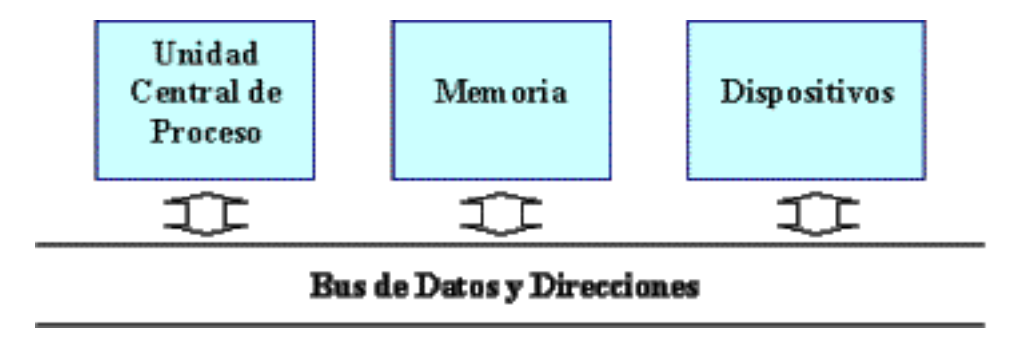

**Figura 16. Diagrama esquemático del dispositivo de computo**

<span id="page-10-0"></span>La **unidad central de proceso (UCP)[\[1\]](#page-15-0):** es el 'cerebro' del computador, esta encargada de realizar todos los cálculos, utilizando para ello la información almacenada en la memoria y de controlar los demás dispositivos, procesando las entradas y salidas provenientes y/o enviadas a los mismos. Mediante el bus de datos y direcciones, la UCP se comunica con los diferentes dispositivos enviando y obteniendo tales entradas y salidas.

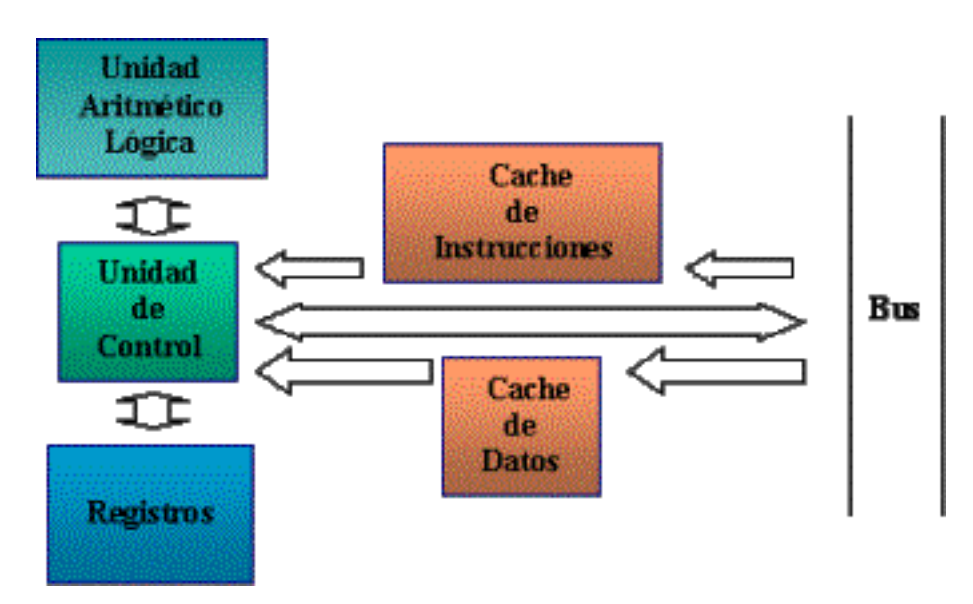

**Figura 17. Unidad Central de Proceso.**

Para realizar su tarea la unidad central de proceso dispone de una unidad aritmético lógica, una unidad de control, un grupo de registros y opcionalmente una memoria caché para datos y direcciones.

<span id="page-11-0"></span>La *unidad aritmético lógica (UAL)*[\[2\]](#page-16-0) es la encargada de realizar las operaciones aritméticas y lógicas requeridas por el programa en ejecución, la *unidad de control* es la encargada de determinar las operaciones e instrucciones que se deben realizar, el *grupo de registros* es donde se almacenan tanto datos como direcciones necesarias para realizar las operaciones requeridas por el programa en ejecución y la *memoria caché* se encarga de mantener direcciones y datos intensamente usados por el programa en ejecución.

1

La **memoria** esta encargada de almacenar toda la información que el computador esta usando, es decir, la información que es accedida (almacenada y/o recuperada) por la UCP y por los dispositivos. Existen diferentes tipos de memoria, entre las cuales se encuentran las siguientes:

- **RAM** (Random Access Memory): Memoria de escritura y lectura, es la memoria principal del computador. Solo se mantiene mientras el computador está encendido.
- **ROM** (Read Only Memory): Memoria de solo lectura, es permanente y no se afecta por el encendido o apagado del computador. Generalmente almacena las instrucciones que le permite al computador iniciarse y cargar (poner en memoria RAM) el sistema operativo.
- **Caché**: Memoria de acceso muy rápido, usada como puente entre la UCP y la memoria RAM, para evitar las demoras en la consulta de la memoria RAM.

El **bus de datos y direcciones** permite la comunicación entre los elementos del computador. Por el bus de datos viajan tanto las instrucciones como los datos de un programa y por el bus de direcciones viajan tanto las direcciones de las posiciones de memoria donde están instrucciones y datos, como las direcciones lógicas asignadas a los dispositivos.

### **1.2.2.** *Arquitectura de software*

Un computador desde la perspectiva del software, esta constituido

por:

1

- Un sistema operativo.
- Un conjunto de lenguajes a diferente nivel con los cuales se comunica con el usuario y con sus dispositivos. Entre estos están los lenguajes de máquina, los ensambladores y los de alto nivel.
- Un conjunto de aplicaciones de software.
- Un conjunto de herramientas de software.

## *1.2.2.1. Definiciones Básicas*

**Software:** El hardware por si solo no puede hacer nada, pues es necesario que exista el software, que es un conjunto de instrucciones que le dicen al hardware que hacer.

**Lenguaje de programación:** Es un conjunto de reglas y estándares que es utilizado para escribir programas de computadoras (software) que puedan ser entendidos por ellas.

**Programa:** Es la representación de algún software en un lenguaje de programación específico.

## *1.2.2.2. Lenguaje de Máquina*

**E**s el único lenguaje que entiende el hardware (máquina) y usa exclusivamente el sistema binario. Este lenguaje es específico para cada hardware (procesador, dispositivos, etc.).

El programa es almacenado en memoria y es tanto códigos de instrucción como datos. La estructura de una instrucción en lenguaje máquina es la siguiente:

### **CODIGO ARGUMENTO(S)**

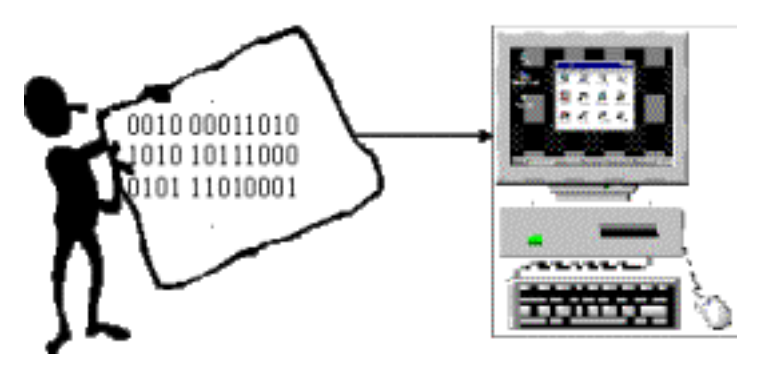

**Figura 18. Lenguaje de máquina**

### *1.2.2.3. Lenguaje Ensamblador*

1

Es un lenguaje que usa mnemónicos (palabras cortas escritas con caracteres alfanuméricos), para codificar las operaciones. Los datos y/o direcciones son codificados generalmente como números en un sistema hexadecimal. Generalmente es específico (aunque no único) para cada lenguaje de máquina. La estructura de una instrucción en este lenguaje es la siguiente:

MNEMONICO ARGUMENTO(S)

Un **ENSAMBLADOR** es un software, generalmente escrito en lenguaje de máquina, que es capaz de traducir de lenguaje ensamblador a lenguaje de máquina, mientras que un **CARGADOR** es un software que almacena en memoria el programa en lenguaje de máquina generado por el ensamblador.

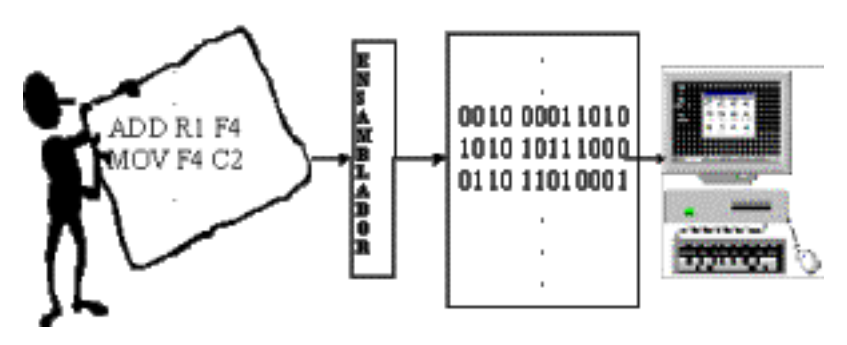

**Figura 19. Lenguaje Ensamblador.**

#### *1.2.2.4. Lenguaje de Alto Nivel*

1

Lenguaje basado en una estructura gramatical que permite el anidamiento de instrucciones (instrucciones dentro de instrucciones). Cuenta con un conjunto de palabras reservadas (escritas en lenguaje natural), para codificar estructuras de control y/o instrucciones. Estos lenguajes permiten el uso de símbolos aritméticos y/o relacionales para describir cálculos matemáticos, y generalmente representan las cantidades numéricas mediante sistema decimal.

Gracias a su estructura gramatical, estos lenguajes permiten al programador olvidar el direccionamiento de memoria (donde cargar datos y/o instrucciones en la memoria), ya que este se realiza mediante el uso de conceptos como el de variable; De esta manera, permiten la realización de programas independiente del Hardware.

Los **COMPILADORES** e I**NTERPRETES** son software capaz de traducir de un lenguaje de alto nivel al lenguaje ensamblador específico de una máquina. Los primeros toman todo el programa en lenguaje de alto nivel, lo pasan a lenguaje ensamblador y luego lo ejecutan. Los últimos toman instrucción por instrucción, la traducen y la van ejecutando.

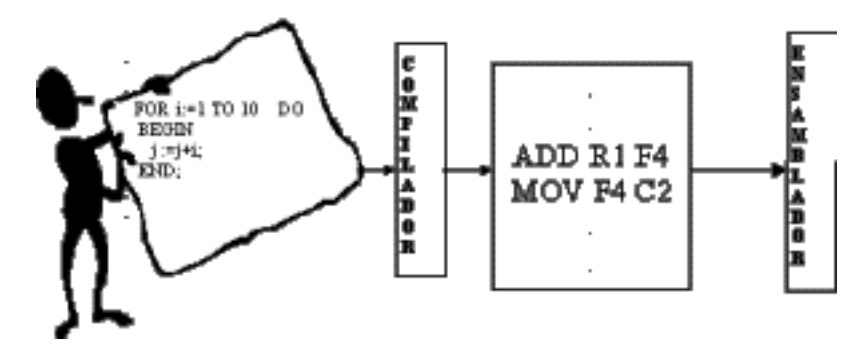

**Figura 20. Lenguaje de Alto Nivel.**

### *1.2.2.5. Sistema Operativo*

Es el software encargado de administrar los recursos del sistema, para esto ofrece un conjunto de primitivas (funciones y procedimientos) a otro software, que le permiten a este ultimo ser tan independiente de la arquitectura de hardware como le sea posible. Se dice que un software es para el sistema operativo **<nombre**>, si utiliza las

primitivas que el sistema operativo **<nombre>** proporciona. Adicionalmente, un sistema operativo ofrece un conjunto de comandos a los humanos sean o no programadores, para interactuar con la máquina.

Los sistemas operativos pueden ser escritos en lenguaje de alto nivel, como UNIX que fue escrito en C, en lenguaje ensamblador y/o en lenguaje máquina. Algunos de los sistemas operativos más conocidos son UNIX, LINUX, Microsoft Windows.

### *1.2.2.6. Aplicaciones y Herramientas*

1

**U**na **APLICACION** es un software construido para que el computador realice una tarea específica y con el cual no se puede construir otro software. Ejemplos de aplicaciones son los procesadores de texto como *Microsoft Word* y *Word Perfect* y las hojas electrónicas de cálculo como *Microsoft Excel* y *Lotus*.

Una **HERRAMIENTA** es un software construido especialmente para el desarrollo de nuevo software, (tanto de aplicaciones como de herramientas). Ejemplos de herramientas son los compiladores como Turbo C y Turbo Pascal, las herramientas CASE y los ambientes integrados de desarrollo.

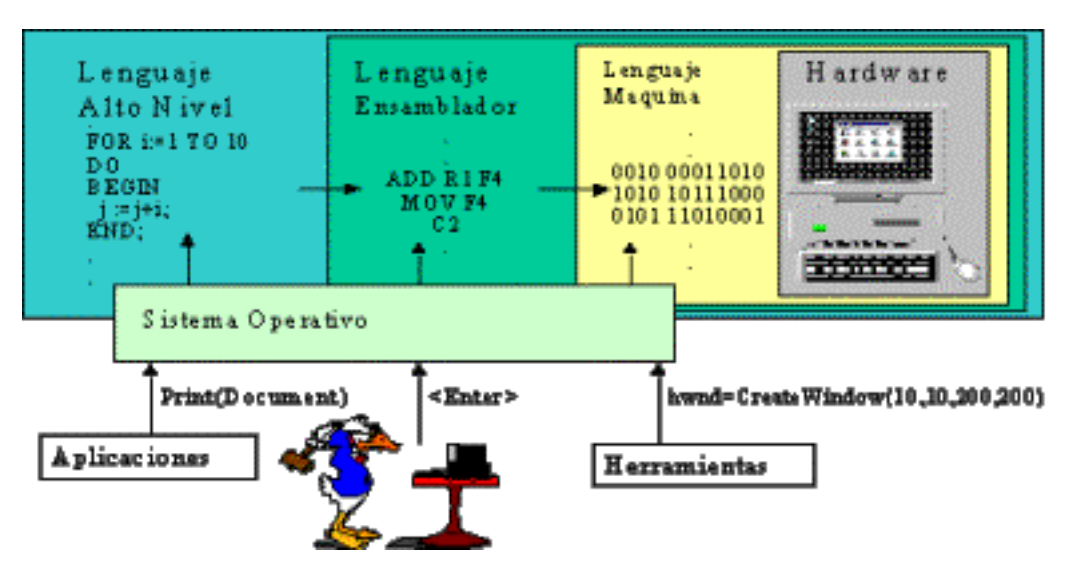

<span id="page-15-0"></span>**Figura 21. Arquitectura de Software Completa.**

[\[1\]](#page-10-0) La unidad central de proceso es más conocida como CPU por sus siglas en inglés Central Process Unit.

1

<span id="page-16-0"></span> $[2]$  La unidad aritmético lógica es más conocida como ALU por sus siglas en inglés Arithmetic Logic Unit.